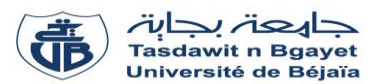

## **TP Structure des ordinateurs et applications**

# **Corrigé de la série de TP N°3**

# **Rappel :**

#### *Structure d'un algorithme / programme*

Un algorithme manipule des données, les données avant de les utiliser il faut les identifier et les déclarer en

utilisant les identificateurs. Un algorithme est constitué de trois parties :

– *Entête :* dans cette partie on déclare le nom de l'algorithme à travers un identificateur.

– *Déclarations :* dans cette partie on déclare toutes les données utilisées par l'algorithme.

– *Corps :* représente la séquence d'actions (instructions)

Pour écrire un algorithme, il faut suivre la structure suivante :

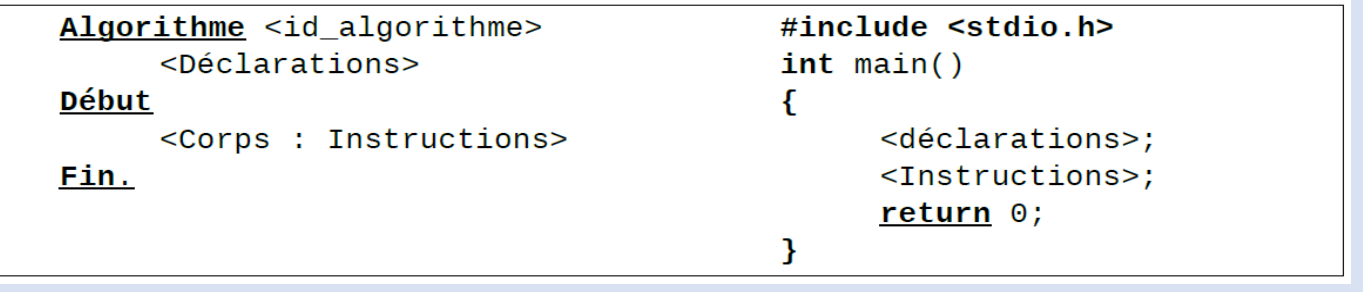

### **Exercice N°01 :** *(Algorithme*  $\rightarrow$  *Programme C)*

1) Traduire l'algorithme en Programme C

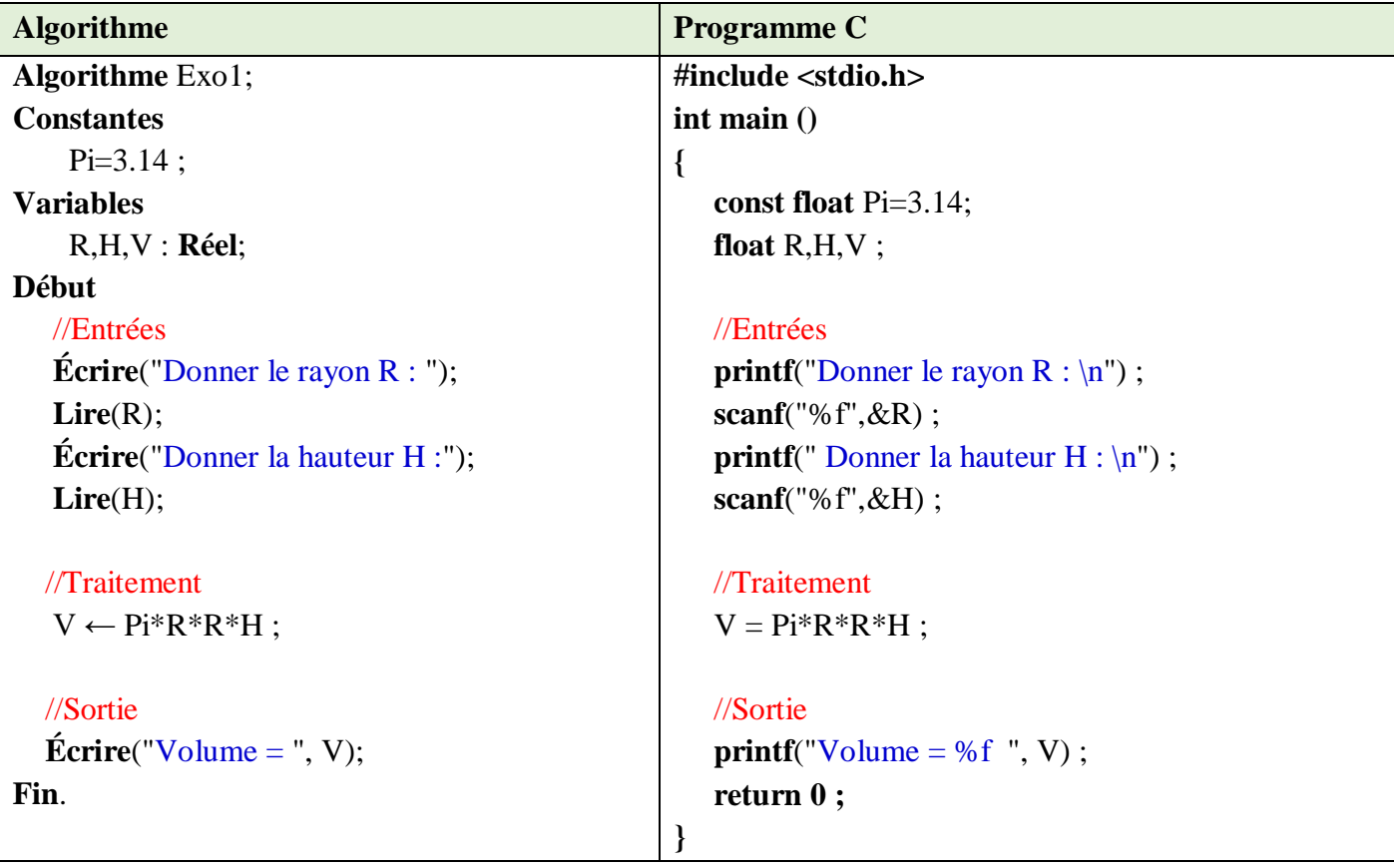

2) Compiler et exécuter le programme pour :  $R = 2$  et H=6

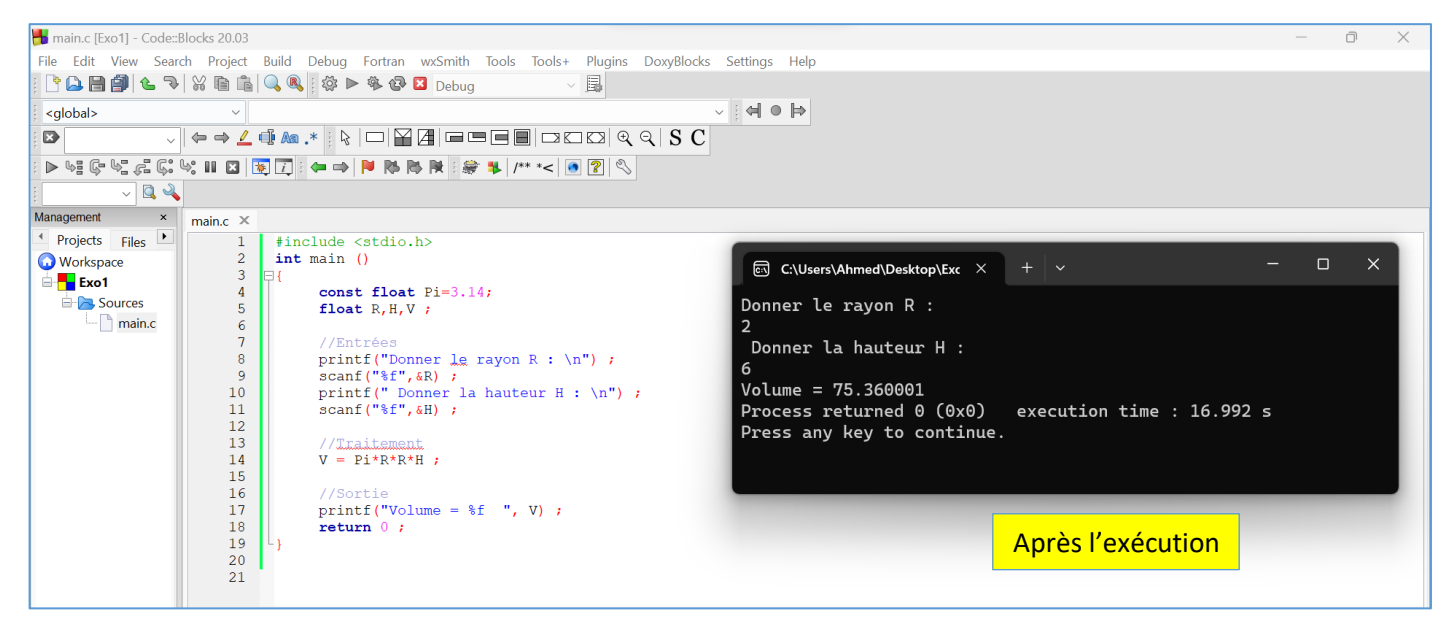

3) Remplacer la dernière instruction :

*Écrire("Volume = ", V)*, par une autre instruction qui permet d'afficher le volume avec seulement deux chiffres après la virgule,

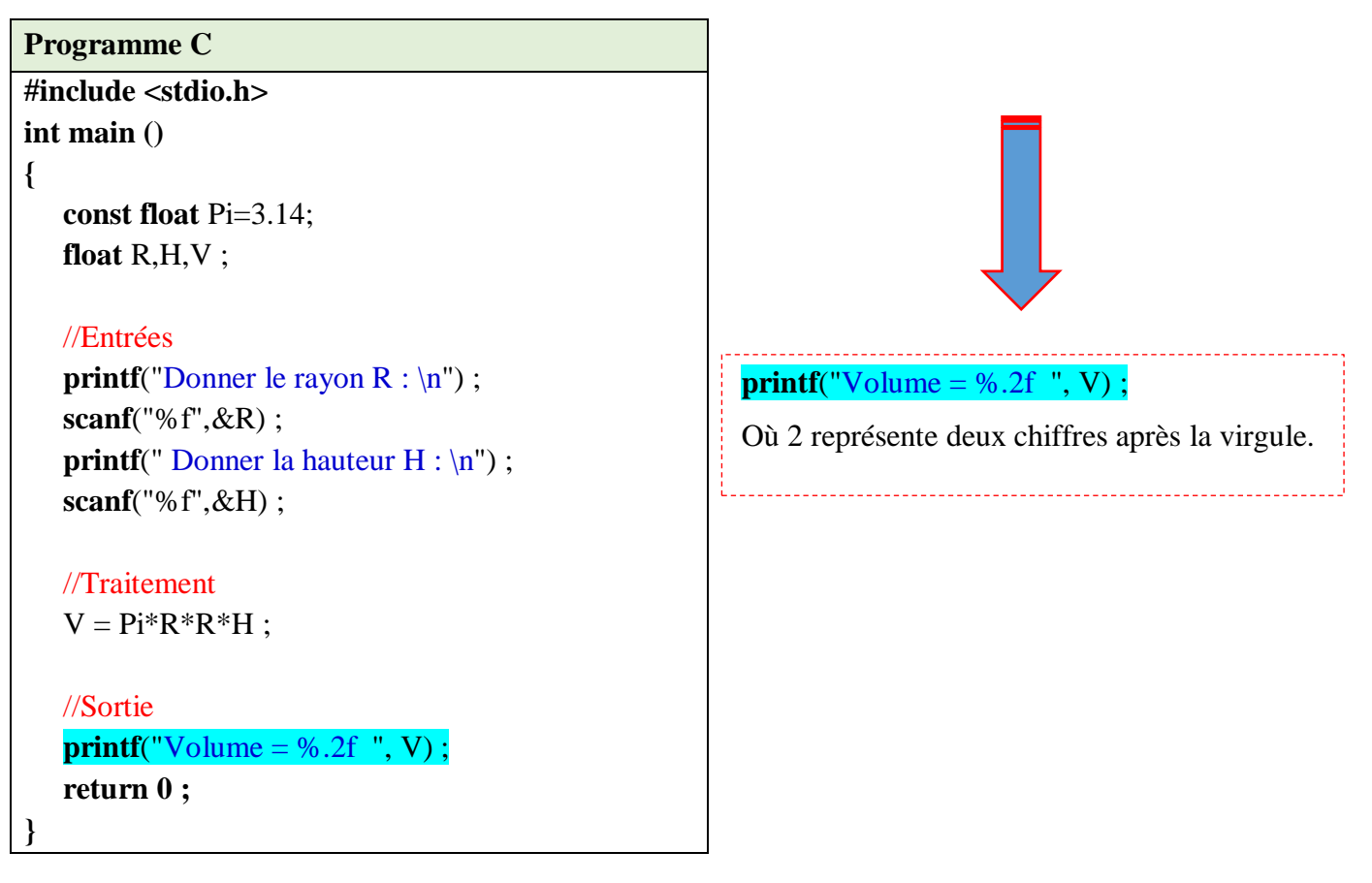

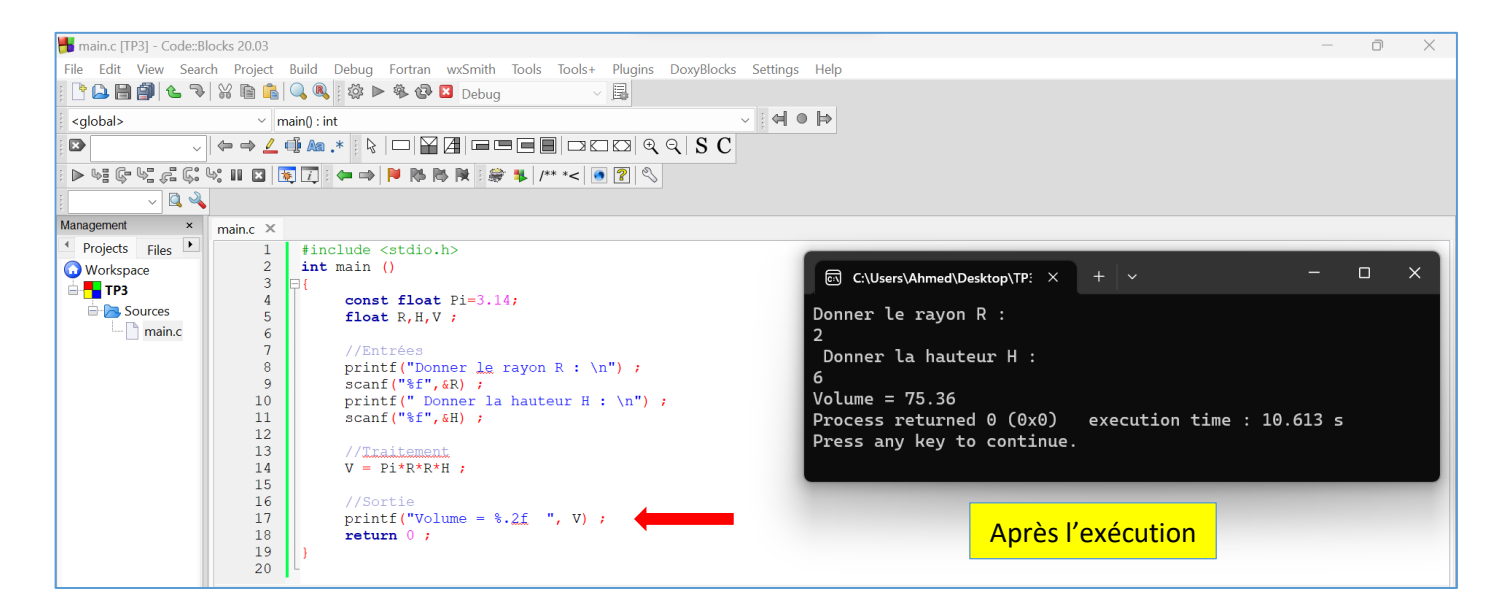

4) Déroulement de l'algorithme pour R=2 et H=6

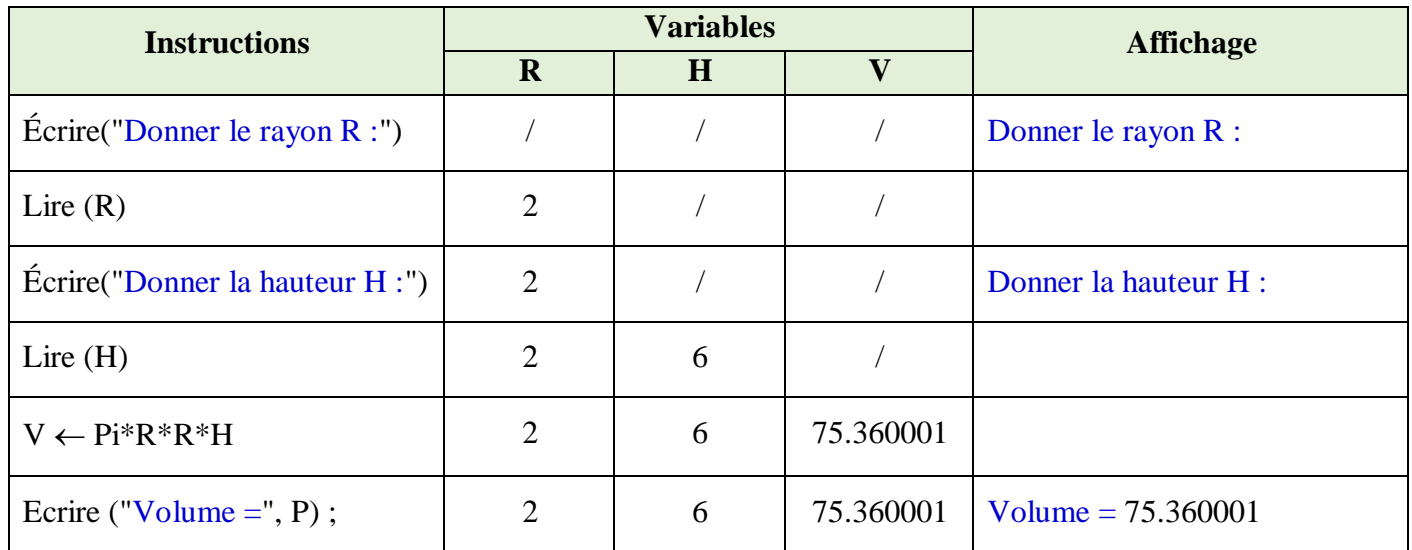

5) Déduire ce que fait le programme ?

Le programme calcule le volume d'un cylindre

6) Compléter le schéma suivant :

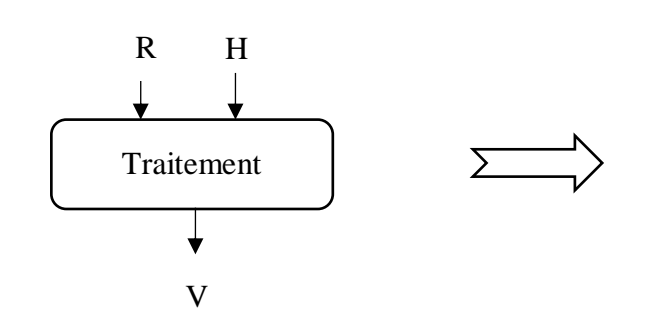

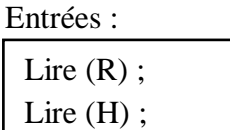

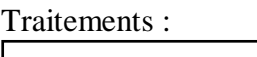

 $\mathbf{V} \leftarrow \mathbf{P} \mathbf{i}^* \mathbf{R}^* \mathbf{R}^* \mathbf{H}^*$ 

Sortie :

Écrire (V) ;

Chaque algorithme possède des variables d'entrée, des variables de sorties, constantes et une partie du traitement :

- Les variables d'entrée sont les variables lues (l'instruction **Lire**) ;
- Les variables de sorties sont les variables affichées (l'instruction **Ecrire**) ;
- Les données intermédiaires qui peuvent être des variables ou des constantes (dans notre cas **Pi**) qui sont des données non lues et non écrites utilisées pendant le traitement ;
- Traitement : contient les instructions d'affectation, tests et les boucles.

## **Exercice N°02 :** *(Enoncé du problème Algorithme Programme C)*

1) Permuter entre les deux variables X et Y ?

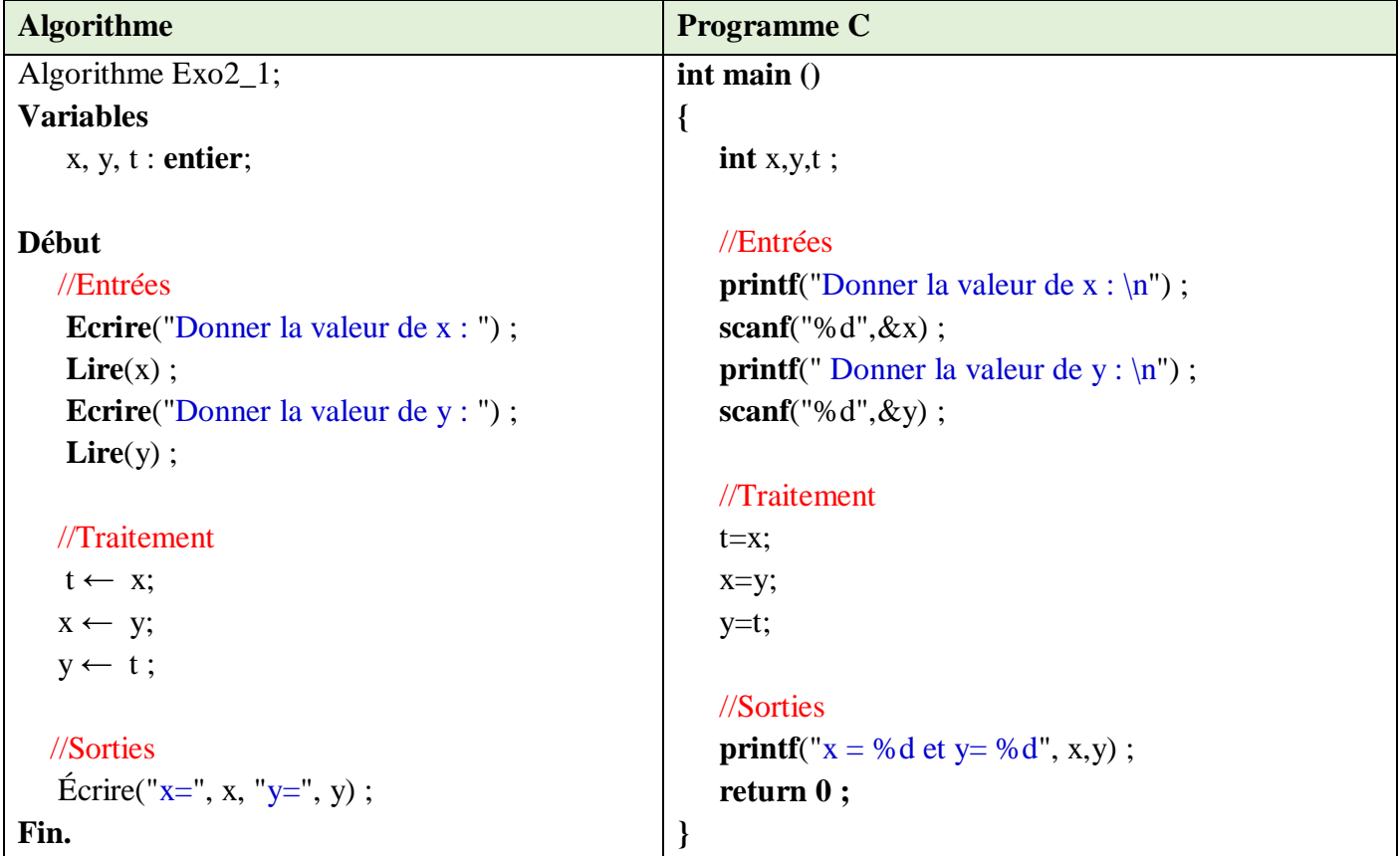

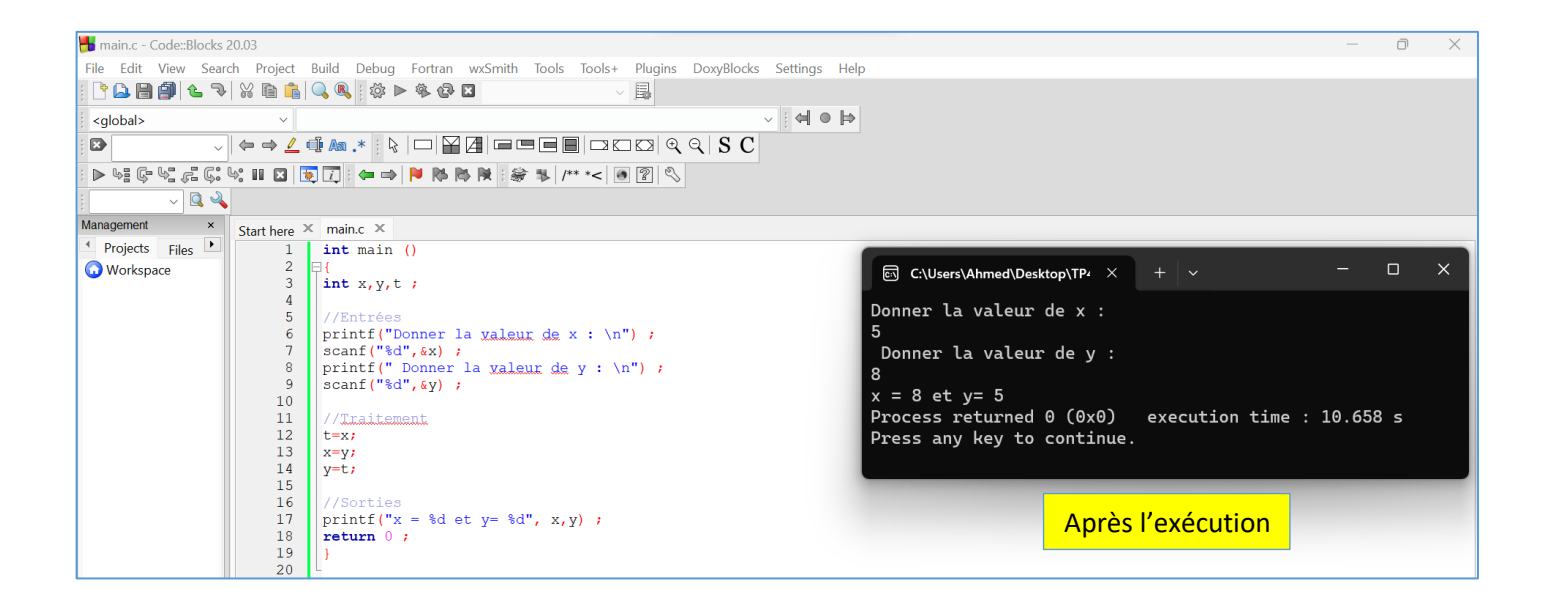

2) Permuter entre les trois variables X, Y et Z de telle sorte que la valeur de X soit dans Y, celle de Y dans Z et la valeur de Z dans X ?

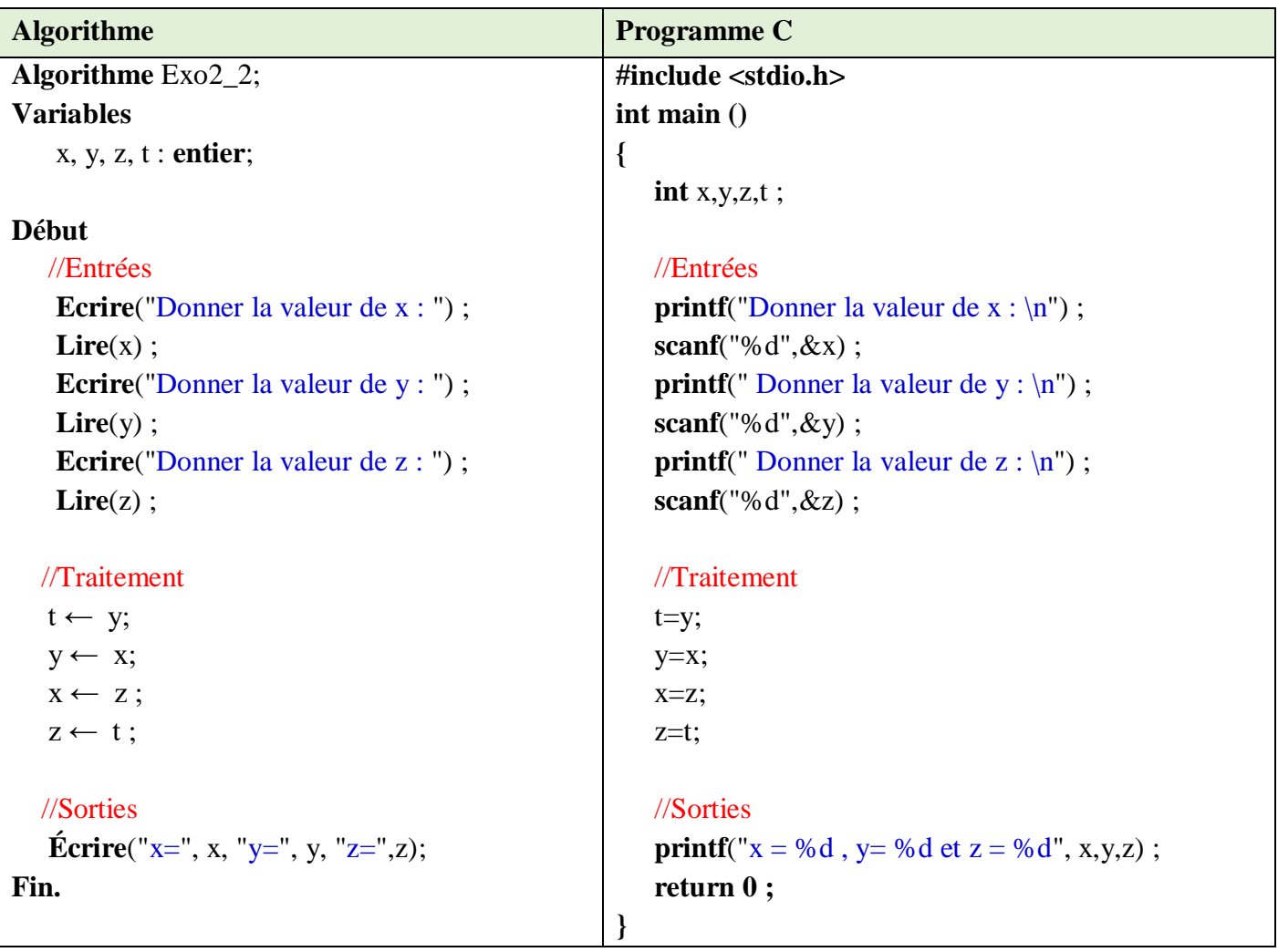

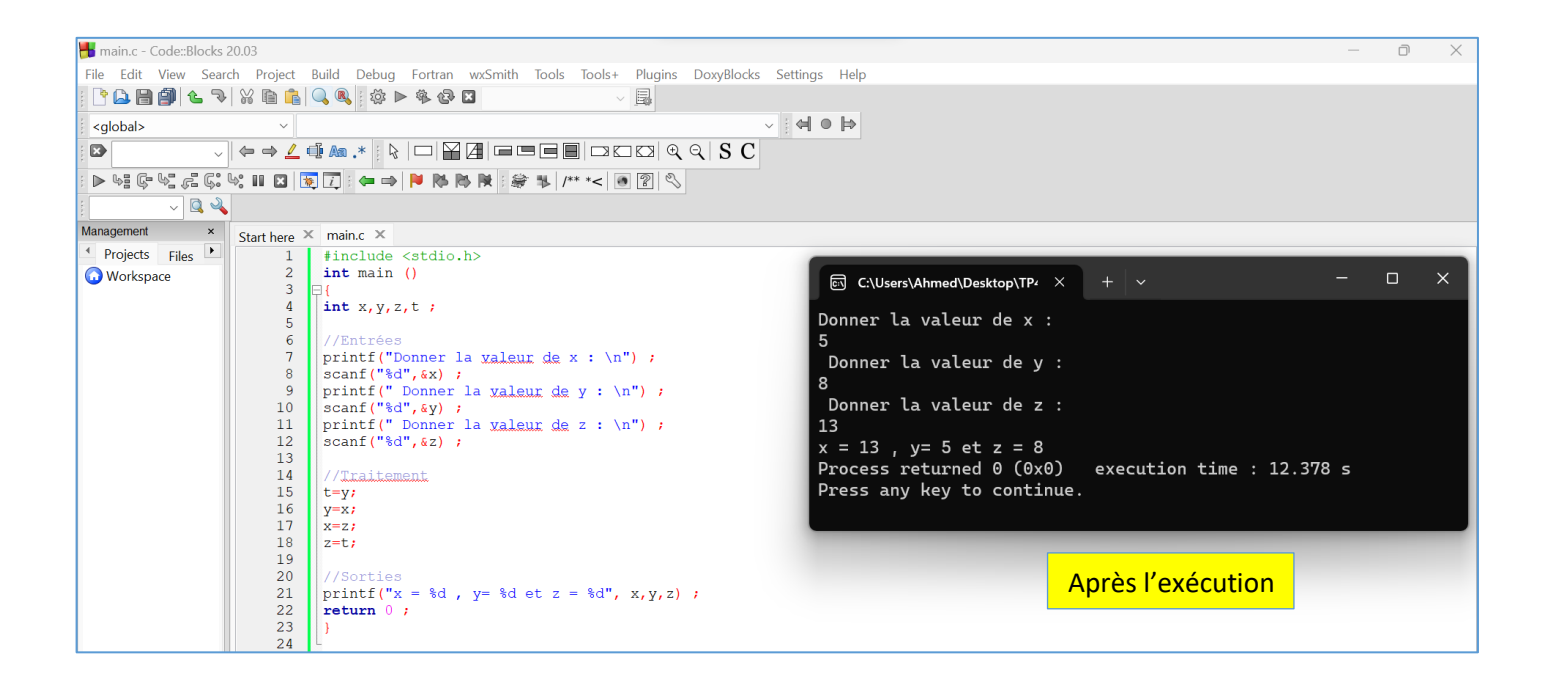

3) Calculer le quotient et le reste de la division euclidienne de a par b ?

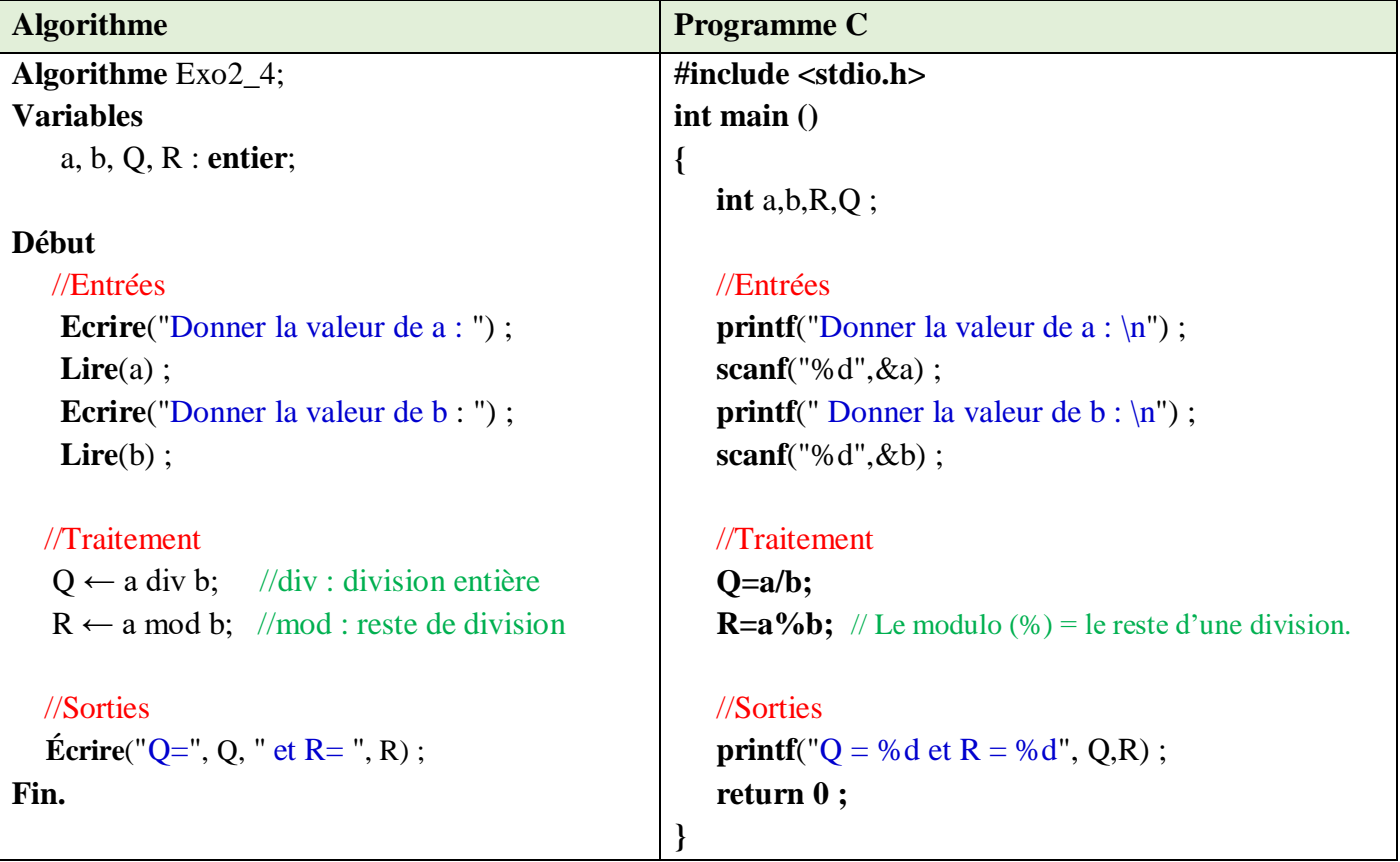

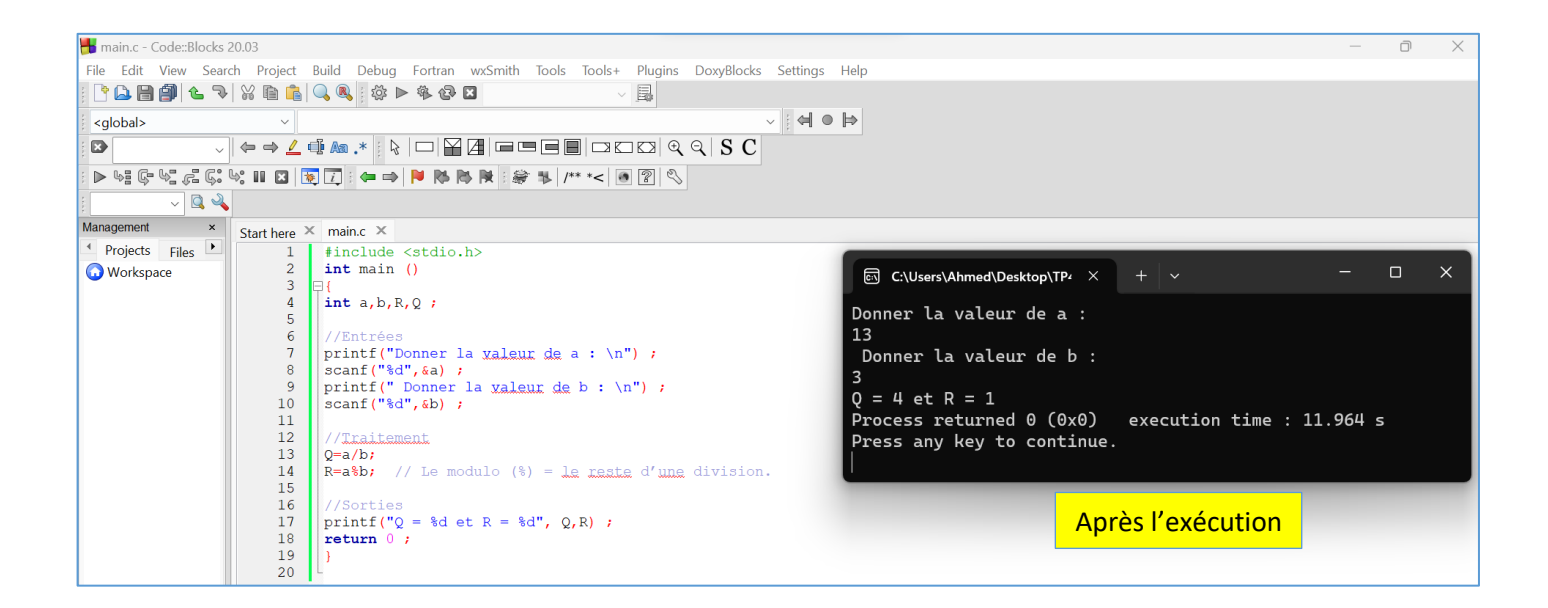

4) Calculer la somme de a et b et le produit de b et c ?

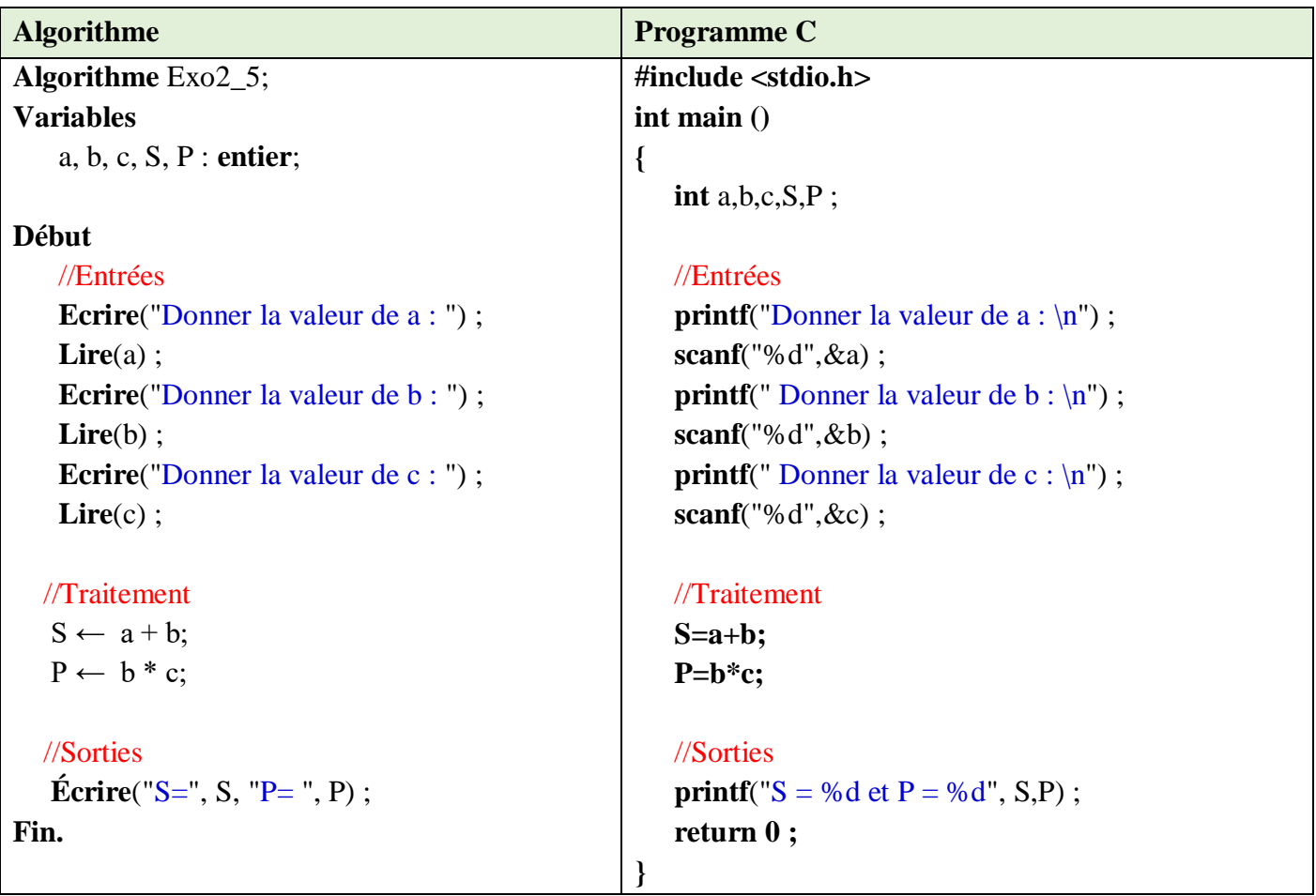

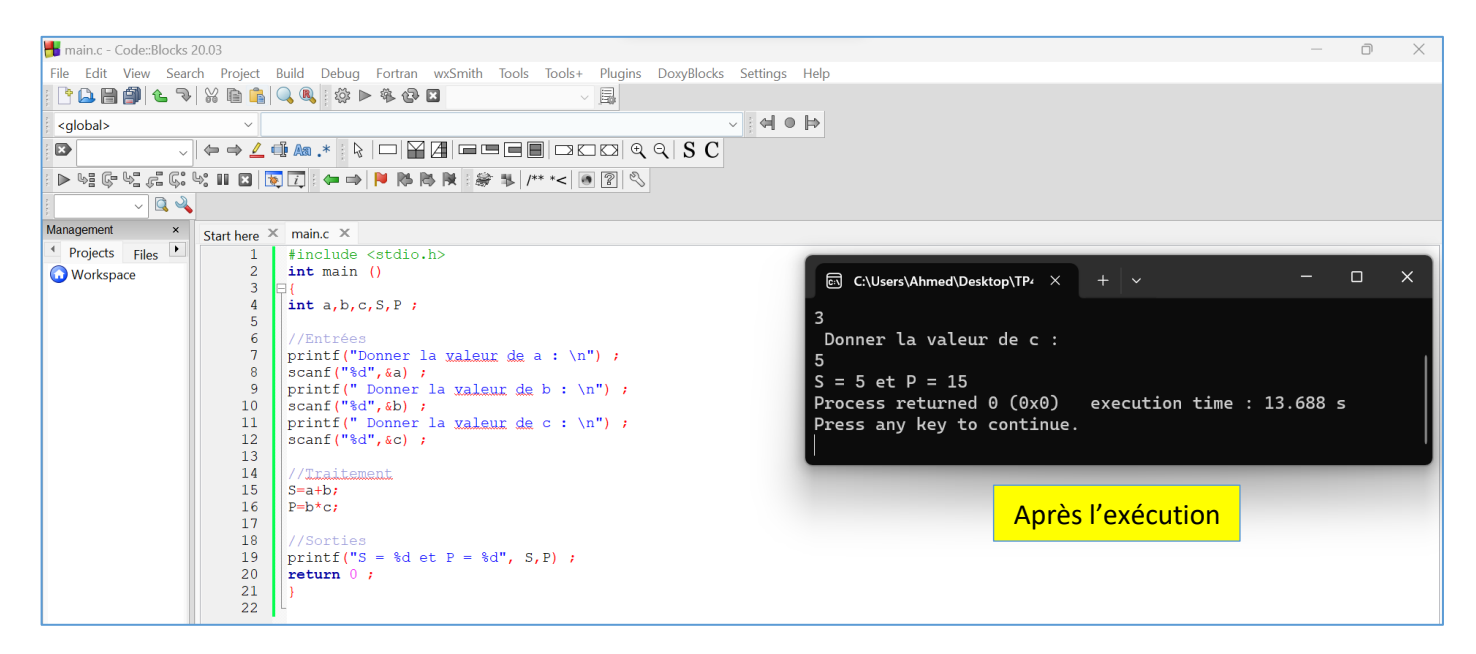

5) Calculer la valeur absolue et le carré d'un nombre ?

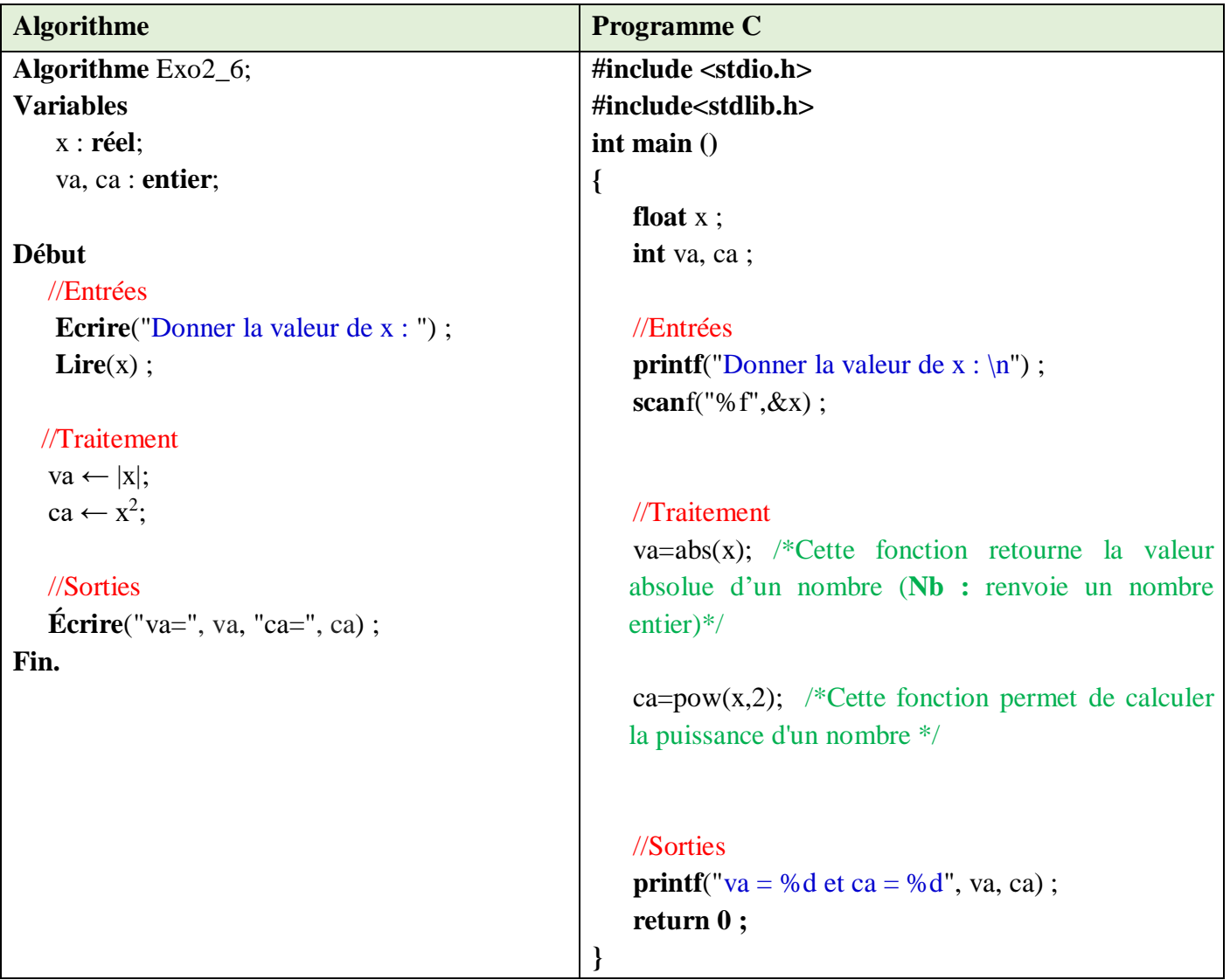

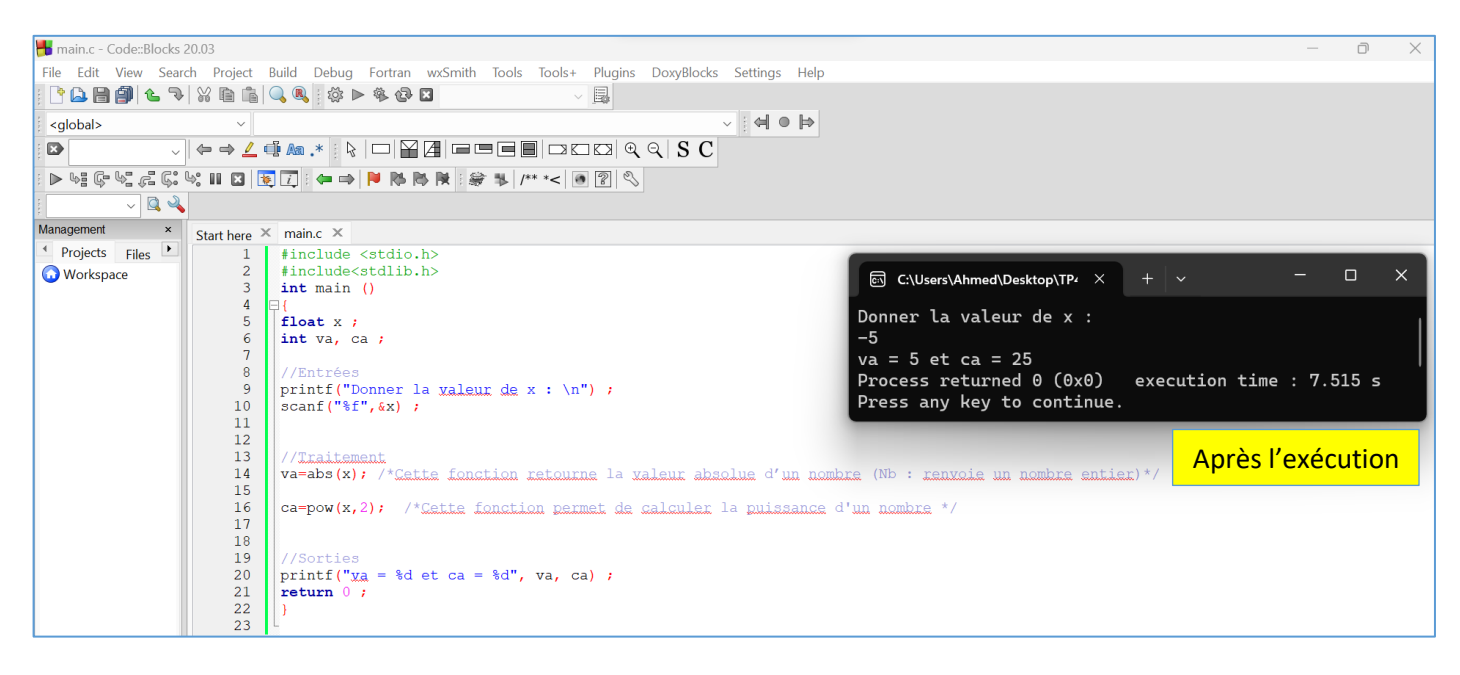

#### 6) Convertir en octets un nombre donné en bits ?

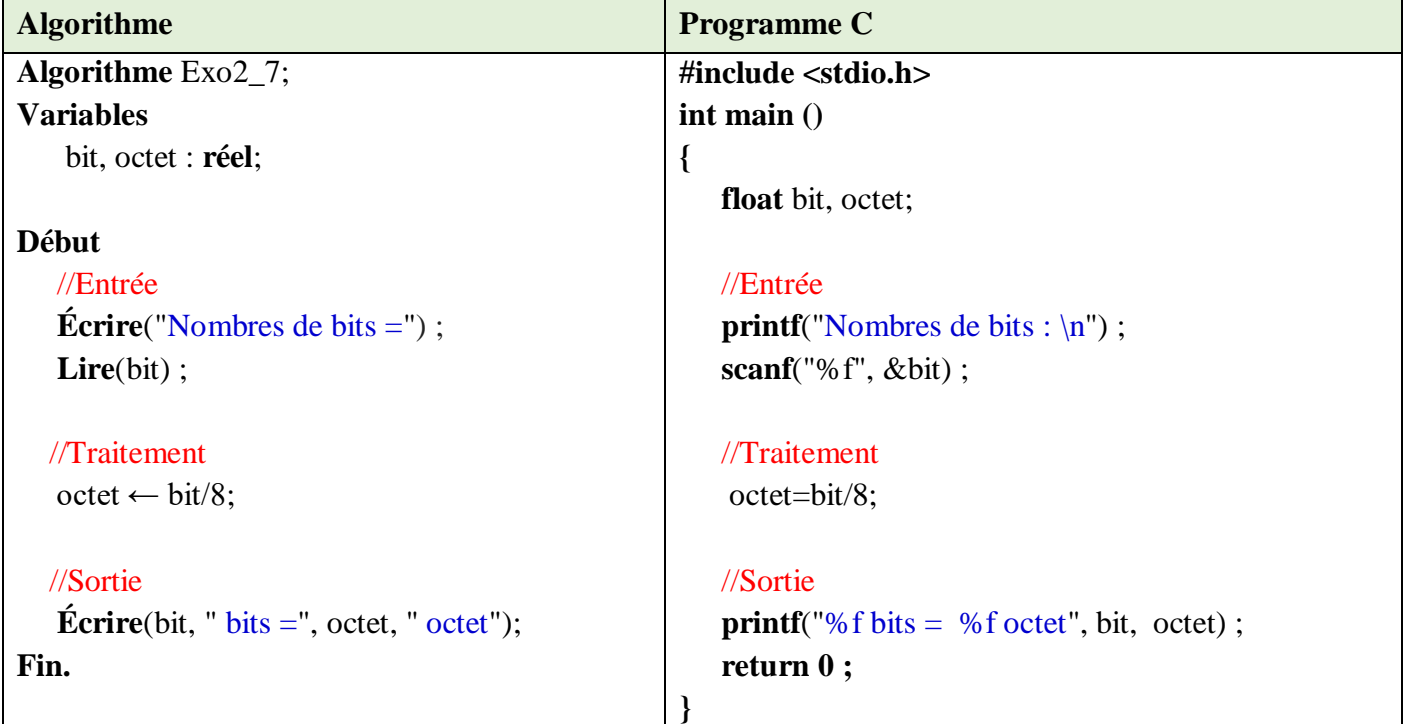

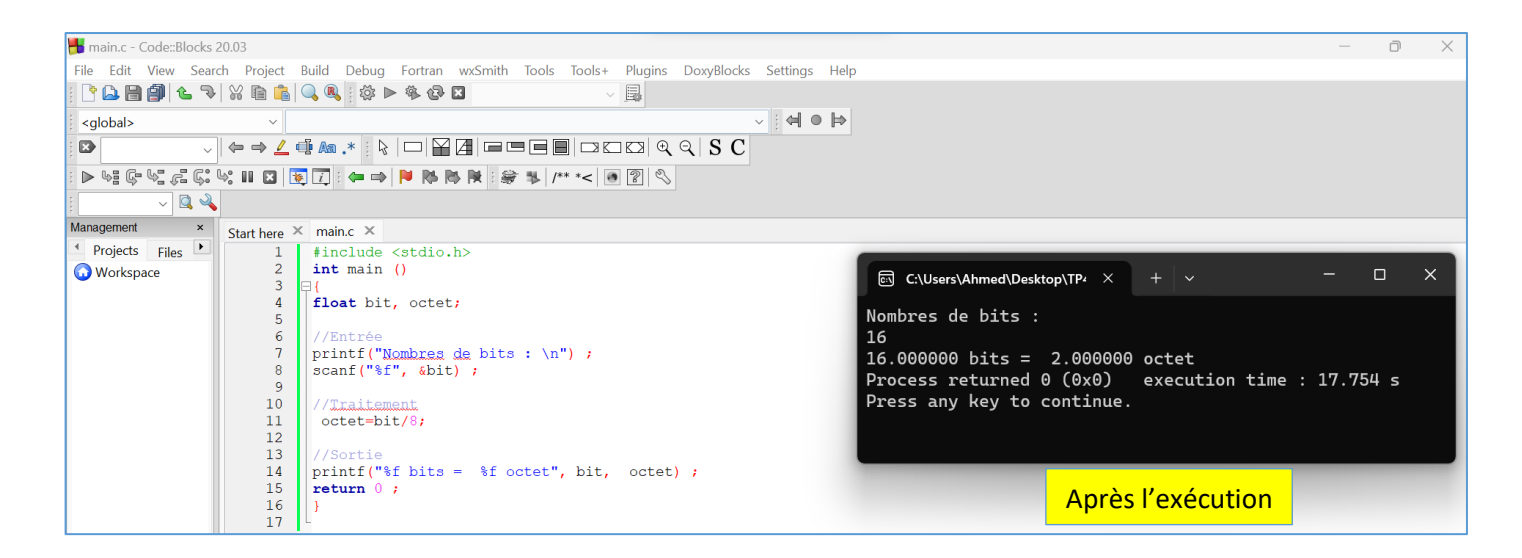

7) Lire les notes de trois matières (N1, N2 et N3) ensuite calculer et afficher leur moyenne M

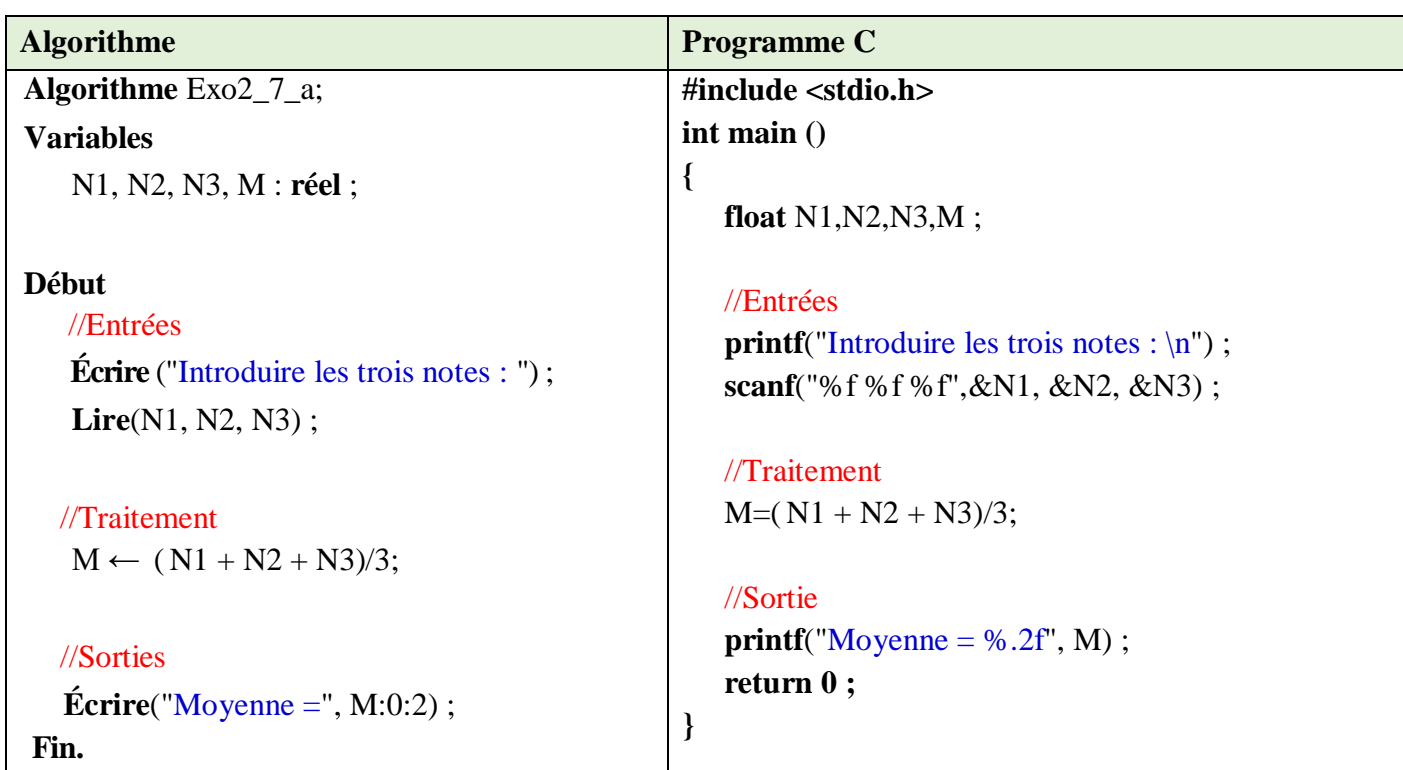

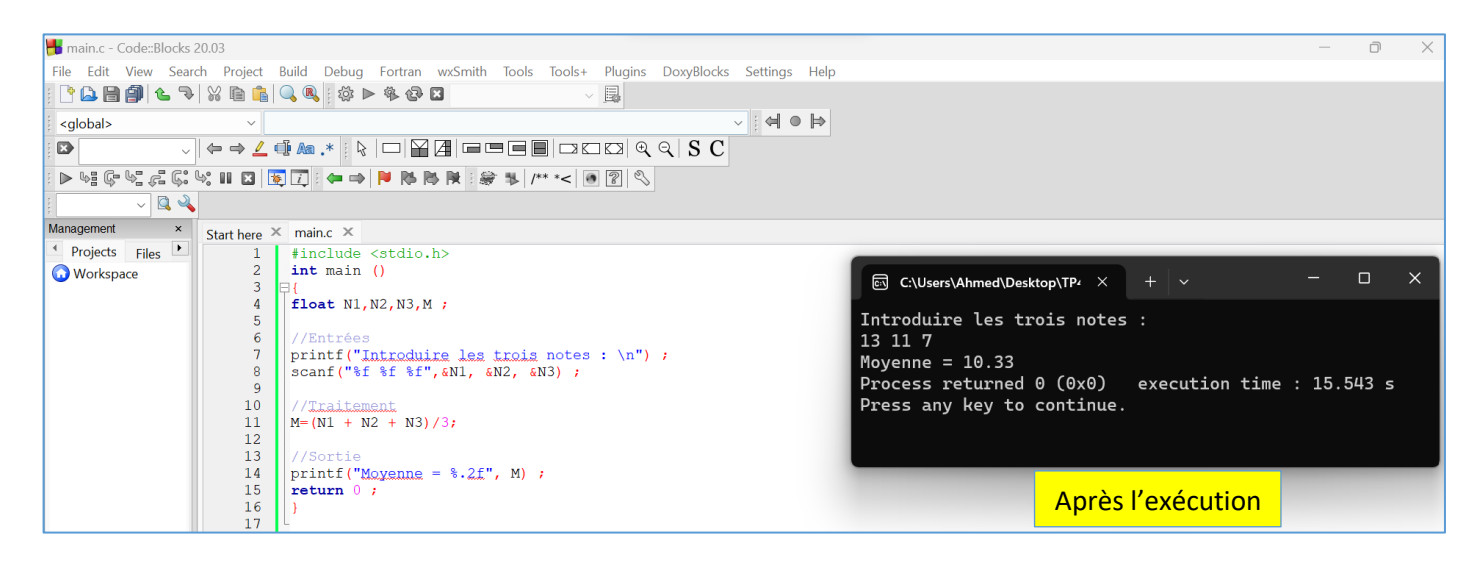

Modifier l'algorithme dans le cas où des coefficients (*C1*, *C2* et *C3*) sont attribués aux trois matières.

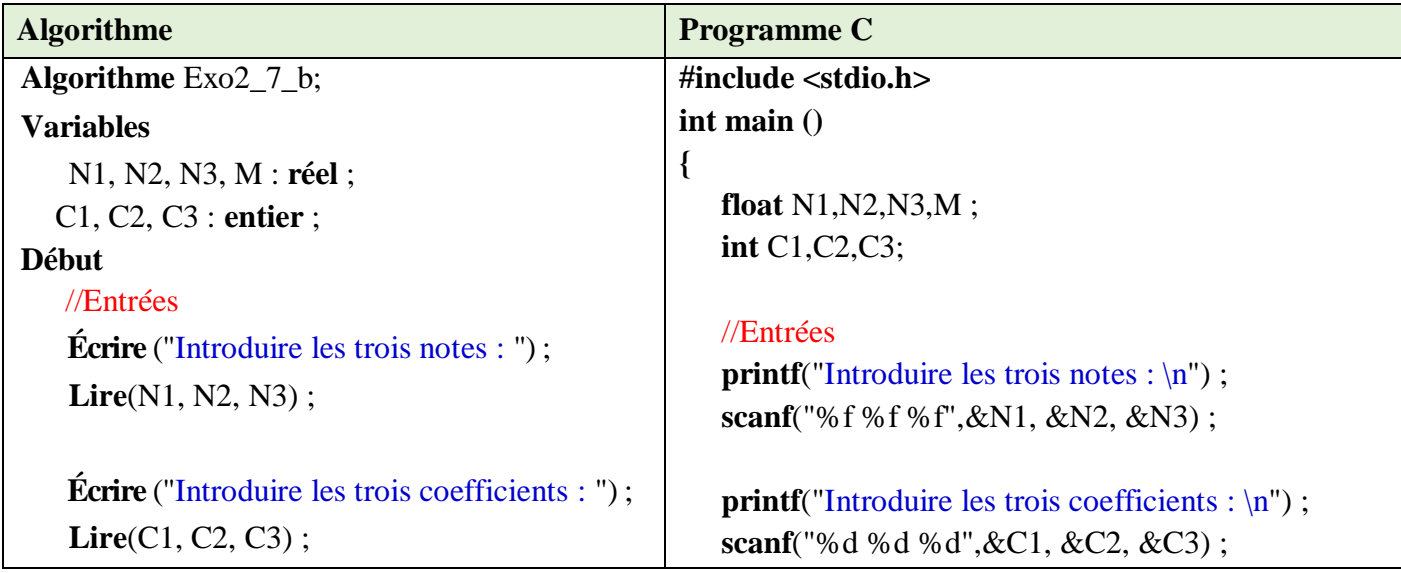

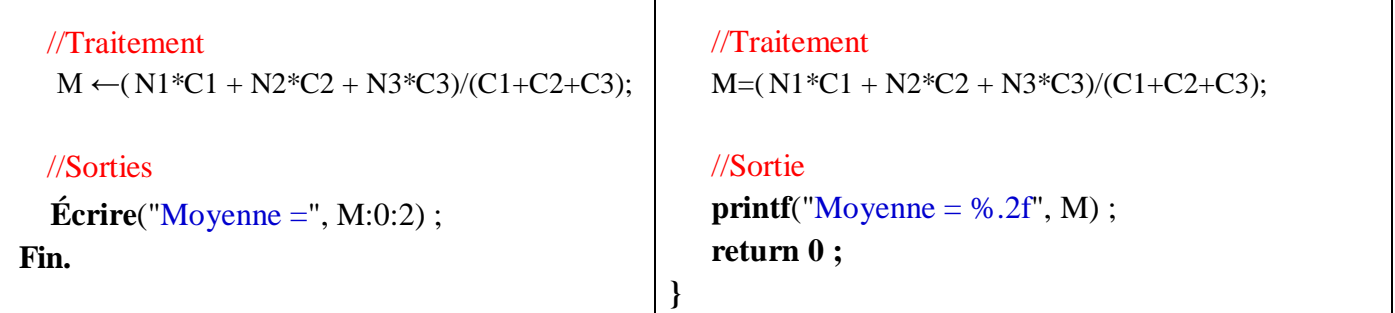

T

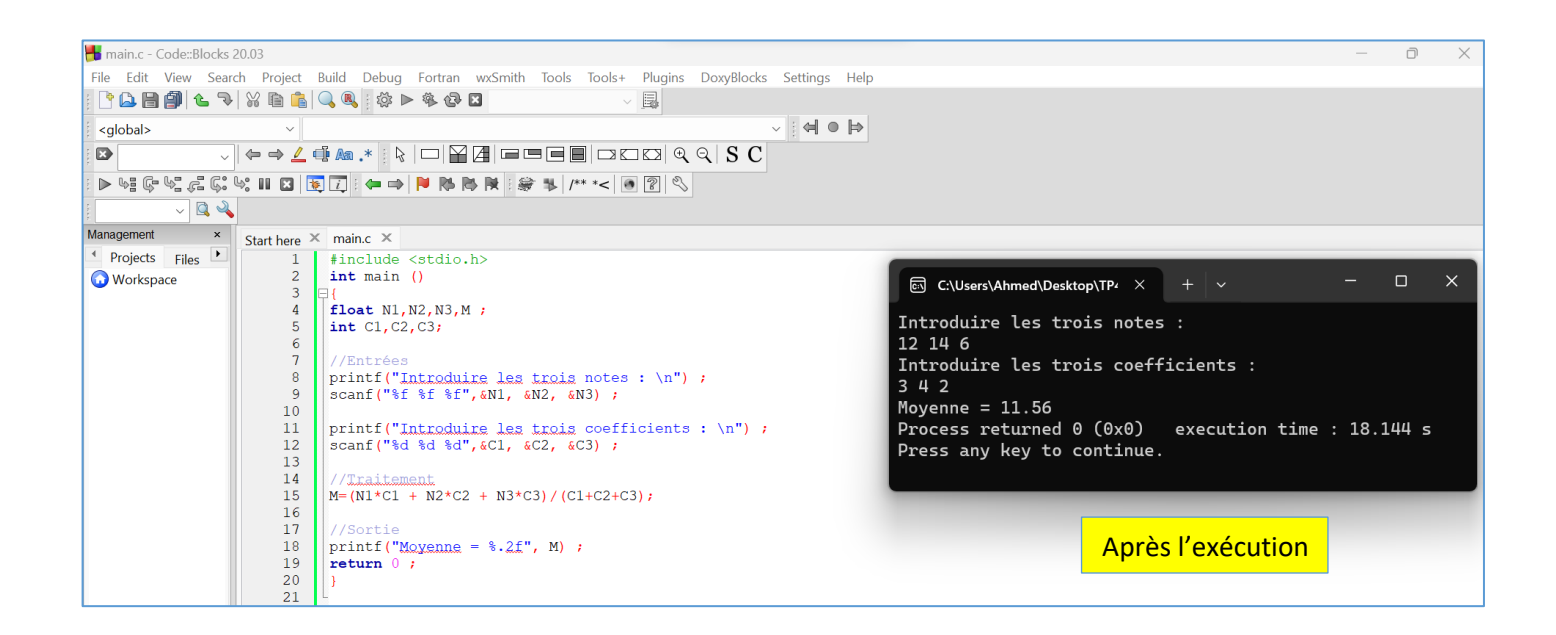